# **Flask-RESTPlus Documentation**

*Release 0.2.3*

**Axel Haustant**

August 26, 2014

#### Contents

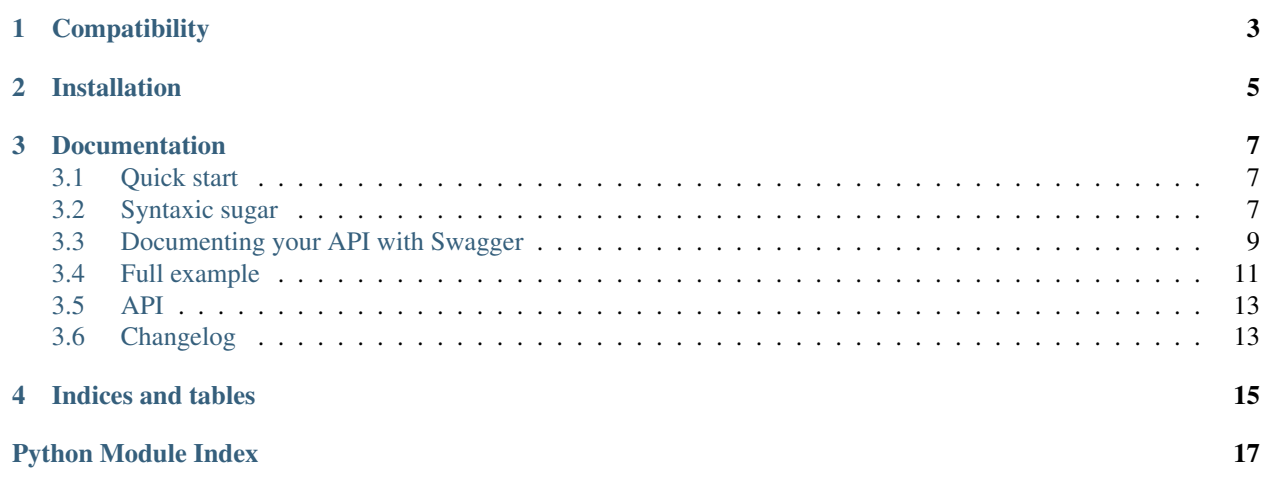

Flask-RestPlus provide syntaxic suger, helpers and automatically generated Swagger documentation on top of Flask-Restful.

**CHAPTER 1**

## **Compatibility**

<span id="page-6-0"></span>flask-restplus requires Python 2.7+.

## **Installation**

<span id="page-8-0"></span>You can install flask-restplus with pip:

**\$** pip install flask-restplus

or with easy\_install:

**\$** easy\_install flask-restplus

### **Documentation**

## <span id="page-10-1"></span><span id="page-10-0"></span>**3.1 Quick start**

As every other extension, you can initialize it with an application object:

```
from flask import Flask
from flask.ext.restplus import Api
```
 $app = Flask(\underline{name})$  $api = Api(app)$ 

of lazily with the factory pattern:

**from flask import** Flask **from flask.ext.restplus import** Api

 $api = Api()$ 

 $app = Flask(\underline{\hspace{2cm}}name \underline{\hspace{2cm}})$ api.init\_app(api)

With Flask-Restplus, you only import the api instance to route and document your endpoints.

```
from flask import Flask
from flask.ext.restplus import Api, Resource, fields
app = Flask(\underline{\hspace{1cm}}name \underline{\hspace{1cm}})api = Api(app)
@api.route('/somewhere')
class Somewhere(Resource):
     def get(self):
         return {}
     def post(self)
         api.abort(403)
```
## <span id="page-10-2"></span>**3.2 Syntaxic sugar**

One of the purpose of Flask-Restplus is to provide some syntaxic sugar of Flask-Restful.

#### **3.2.1 Route with decorator**

The Api class has a route () decorator used to route API's endpoint.

When with Flask-Restful you were writting :

```
class MyResource(Resource):
    def get(self, id):
        return {}
```
api.add\_resource('/my-resource/<id>', MyResource.as\_view('my-resource'))

With Flask-Restplus, you can write:

```
@api.route('/my-resource/<id>', endpoint='my-resource')
class MyResource(Resource):
    def get(self, id):
        return {}
```
You can optionnaly provide class-wide documentation:

```
@api.route('/my-resource/<id>', endpoint='my-resource', doc={params:{'id': 'An ID'}})
class MyResource(Resource):
    def get(self, id):
       return {}
```
The namespace object provide the same feature:

```
ns = api.namespace('ns', 'Some namespace')
# Will ba available to /api/ns/my-resource/<id>
@ns.route('/my-resource/<id>', endpoint='my-resource')
class MyResource(Resource):
    def get(self, id):
        return {}
```
All routes within a namespace are prefixed with the namespace name.

#### **3.2.2 abort shortcut**

You can use the Api.abort() method to abort a request. This shortcut always serialize the response in the right format.

```
@api.route('/failure')
class MyResource(Resource):
    def get(self):
        api.abort(403)
    def post(self):
        api.abort(500, 'Some custom message')
```
#### **3.2.3 parser shortcut**

You can use the Api.parser() shortcut to obtain a RequestParser instance.

```
parser = api.parser()
parser.add_argument('param', type=str, help='Some parameter')
```
#### **3.2.4 marshal shortcut**

You can use the Api.marshal() shortcut to serialize your objects.

```
return api.marshal(todos, fields), 201
```
## <span id="page-12-0"></span>**3.3 Documenting your API with Swagger**

A Swagger API documentation is automatically generated and available on your API root but you need to provide some details with the Api.doc() decorator.

#### **3.3.1 Documenting with the Api.doc() decorator**

This decorator allows you specify some details about your API. They will be used in the Swagger API declarations.

You can document a class or a method.

```
@api.route('/my-resource/<id>', endpoint='my-resource')
@api.doc(params={'id': 'An ID'})
class MyResource(Resource):
    def get(self, id):
        return {}
    @api.doc(responses={403: 'Not Authorized'})
    def post(self, id):
        api.abort(403)
```
#### **3.3.2 Documenting with the Api.model() decorator**

The Api.model decorator allows you to declare the models that your API can serialize.

You can use it either on a fields dictionnary or a field. Raw subclass:

```
my_fields = api.model('MyModel', {
    'name': fields.String
})
@api.model('MyField')
class MySpecialField(fields.Raw):
   pass
@api.model(type='integer', format='int64')
class MyIntField(fields.Raw):
   pass
@api.model(fields={'name': fields.String, 'age': fields.Integer})
class Person(fields.Raw):
   def format(self, value):
        return {'name': value.name, 'age': value.age}
```
#### **3.3.3 Documenting with the Api.marshal\_with() decorator**

This decorator works like the Flask-Restful marshal\_with decorator with the difference that it documents the methods. The optionnal parameter  $as\_list$  allows you to specify wether or not the objects are returned as a list.

```
resource_fields = api.model('Resource', {
    'name': fields.String,
})
@api.route('/my-resource/<id>', endpoint='my-resource')
class MyResource(Resource):
    @api.marshal_with(resource_fields, as_list=True)
    def get(self):
        return get_objects()
    @api.marshal_with(resource_fields)
    def post(self):
        return create_object()
```
The Api.marshal\_list\_with() decorator is strictly equivalent to Api.marshal\_with(fields, as\_list=True).

```
resource_fields = api.model('Resource', {
    'name': fields.String,
})
@api.route('/my-resource/<id>', endpoint='my-resource')
class MyResource(Resource):
    @api.marshal_list_with(resource_fields)
    def get(self):
        return get_objects()
    @api.marshal_with(resource_fields)
    def post(self):
        return create_object()
```
#### **3.3.4 Documenting with the Api.route() decorator**

You can provide class-wide documentation by using the Api.route ()'s' doc parameter. It accept the same attribute/syntax than the Api.doc() decorator.

By example, these two declaration are equivalents:

```
@api.route('/my-resource/<id>', endpoint='my-resource')
@api.doc(params={'id': 'An ID'})
class MyResource(Resource):
    def get(self, id):
        return {}
@api.route('/my-resource/<id>', endpoint='my-resource', doc={params:{'id': 'An ID'}})
class MyResource(Resource):
   def get(self, id):
       return {}
```
#### **3.3.5 Documenting the fields**

Every Flask-Restplus fields accepts additional but optional arguments used to document the field:

- required: a boolean indicating if the field is always set (*default*: False)
- description: some details about the field (*default*: None)

There is also field specific attributes.

The String field accept an optional enum argument to restrict the authorized values.

The Integer, Float and Arbitrary fields accept both min and max arguments to restrict the possible values.

```
my_fields = api.model('MyModel', {
    'name': fields.String(description='The name', required=True),
    'type': fields.String(description='The object type', enum=['A', 'B']),
    'age': fields.Integer(min=0),
})
```
## **3.3.6 Cascading**

Documentation handling is done in cascade. Method documentation override class-wide documentation. Inherited documentation override parent one.

By example, these two declaration are equivalents:

```
@api.route('/my-resource/<id>', endpoint='my-resource')
@api.doc(params={'id': 'An ID'})
class MyResource(Resource):
    def get(self, id):
        return {}
@api.route('/my-resource/<id>', endpoint='my-resource')
@api.doc(params={'id': 'Class-wide description'})
class MyResource(Resource):
    @api.doc(params={'id': 'An ID'})
    def get(self, id):
        return {}
```
You can also provide method specific documentation from a class decoration. The following example will produce the same documentation than the two previous examples:

```
@api.route('/my-resource/<id>', endpoint='my-resource')
@api.doc(params={'id': 'Class-wide description'})
@api.doc(get={'params': {'id': 'An ID'}})
class MyResource(Resource):
   def get(self, id):
       return {}
```
#### **3.3.7 Overriding the API root view**

TODO

## <span id="page-14-0"></span>**3.4 Full example**

Here a full example extracted from Flask-Restful and ported to Flask-RestPlus.

```
from flask import Flask
from flask.ext.restplus import Api, Resource, fields
app = Flask(\underline{name})api = Api(app, version='1.0', title='Todo API',
    description='A simple TODO API extracted from the original flask-restful example'
\lambdans = api.namespace('todos', description='TODO operations')
TODOS = \{'todo1': {'task': 'build an API'},
    'todo2': {'task': '?????'},
    'todo3': {'task': 'profit!'},
}
todo_fields = api.model('Todo', {
    'task': fields.String(required=True, description='The task details')
})
def abort_if_todo_doesnt_exist(todo_id):
    if todo_id not in TODOS:
        api.abort(404, "Todo {} doesn't exist".format(todo_id))
parser = api.parser()
parser.add_argument('task', type=str, required=True, help='The task details')
@ns.route('/<string:todo_id>')
@api.doc(responses={404: 'Todo not found'}, params={'todo_id': 'The Todo ID'})
class Todo(Resource):
    '''Show a single todo item and lets you delete them'''
    @api.doc(notes='todo_id should be in {0}'.format(', '.join(TODOS.keys())))
    @api.marshal_with(todo_fields)
    def get(self, todo_id):
        '''Fetch a given resource'''
        abort_if_todo_doesnt_exist(todo_id)
        return TODOS[todo_id]
    def delete(self, todo_id):
        '''Delete a given resource'''
        abort_if_todo_doesnt_exist(todo_id)
        del TODOS[todo_id]
        return '', 204
    @api.doc(parser=parser)
    @api.marshal_with(todo_fields)
    def put(self, todo_id):
        '''Update a given resource'''
        args = parser.parse_args()
        task = { 'task' : args['task'] }TODOS[todo_id] = task
        return task, 201
@ns.route('/')
class TodoList(Resource):
```

```
'''Shows a list of all todos, and lets you POST to add new tasks'''
    @api.marshal_with(todo_fields, as_list=True)
    def get(self):
        '''List all todos'''
        return TODOS
    @api.doc(parser=parser)
    @api.marshal_with(todo_fields)
    def post(self):
        '''Ceate a todo'''
        args = parser.parse_args()
        todo_id = 'todo\frac{6}{6}d' \ (len(TODOS) + 1)
        TODOS[todo_id] = {'task': args['task']}
        return TODOS[todo_id], 201
if __name__ == '__main_':
```

```
app.run(debug=True)
```
You can find full examples in the github repository examples folder.

## <span id="page-16-0"></span>**3.5 API**

#### <span id="page-16-2"></span>**3.5.1 flask.ext.restplus**

#### **3.5.2 flask.ext.restplus.fields**

All fields accept a required boolean and a description string in kwargs.

#### **3.5.3 flask.ext.restplus.reqparse**

## <span id="page-16-1"></span>**3.6 Changelog**

#### **3.6.1 0.2.3**

• Fix custom fields registeration

#### **3.6.2 0.2.2**

• Fix model list in declaration

#### **3.6.3 0.2.1**

- Allow to type custom fields with Api.model
- Handle custom fields into fieds.List

## **3.6.4 0.2**

- Upgraded to SwaggerUI 0.2.22
- Support additional field documentation attributes: required, description, enum, min, max and default
- Initial support for model in RequestParser

## **3.6.5 0.1.3**

• Fix Api.marshal() shortcut

## **3.6.6 0.1.2**

- Added Api.marshal\_with() and Api.marshal\_list\_with() decorators
- Added Api.marshal() shortcut

## **3.6.7 0.1.1**

• Use zip\_safe=False for proper packaging.

## **3.6.8 0.1**

• Initial release

**CHAPTER 4**

**Indices and tables**

- <span id="page-18-0"></span>• *genindex*
- *modindex*
- *search*

Python Module Index

<span id="page-20-0"></span>f flask\_restplus, [13](#page-16-2)